## **Competitions (ECB Mobile)**

## Play-Cricket Scorer FAQ

Competition selection is available on the Matches screen.

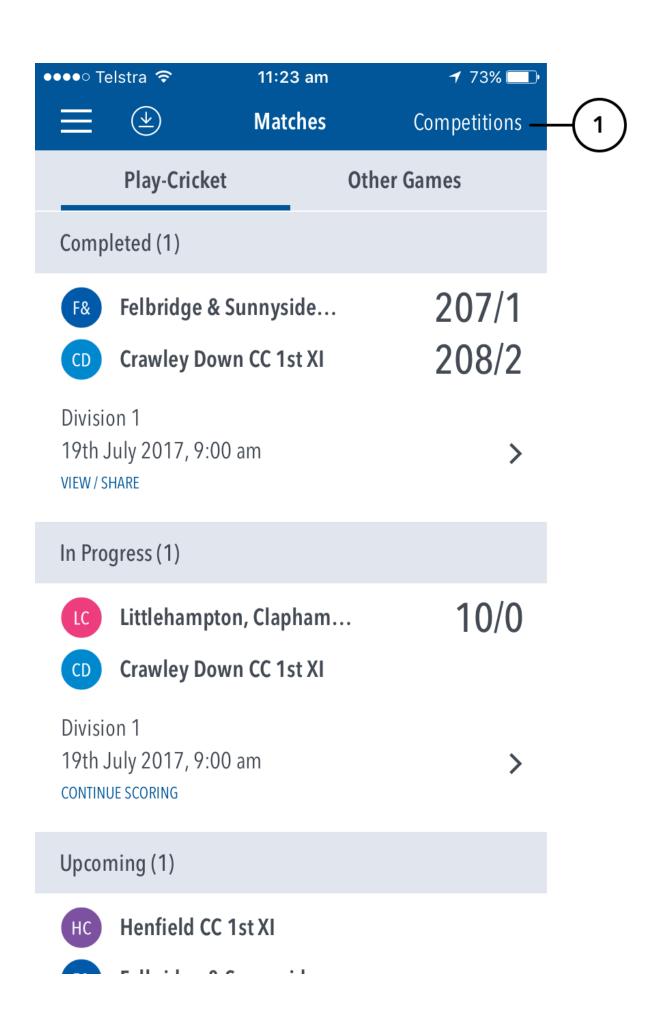

## **Highlighted Features:**

(1) Tap on Competitions for access.

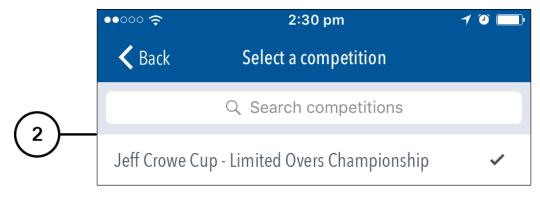

(2) Search and select from list of Competitions set up by your governing body.